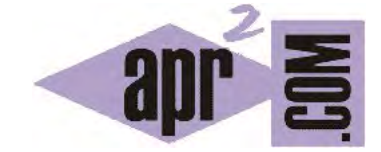

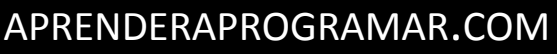

TIPOS DE BUCLES EN JAVA. BUCLE FOR Y OPERADORES ++ Y --. SENTENCIA BREAK. EJEMPLO EJERCICIO RESUELTO. (CU00658B)

Sección: Cursos Categoría: Curso "Aprender programación Java desde cero"

Fecha revisión: 2029

**Resumen:** Entrega nº58 curso Aprender programación Java desde cero.

Autor: Alex Rodríguez

## **CONCEPTO GENERAL DE BUCLE**

Nos referimos a estructuras de repetición o bucles en alusión a instrucciones que permiten la repetición de procesos un número n de veces. Los bucles se pueden materializar con distintas instrucciones como for, while, etc. Un bucle se puede anidar dentro de otro dando lugar a que por cada repetición del proceso exterior se ejecute n veces el proceso interior. Lo veremos con ejemplos.

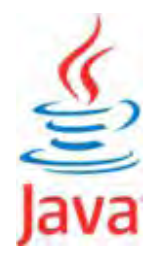

## **BUCLE CON INSTRUCCIÓN FOR. OPERADOR ++ Y --. SENTENCIA BREAK.**

En Java existen distintas modalidades de for. El caso más habitual, que es el que expondremos a continuación, lo denominaremos for normal o simplemente for. Conceptualmente el esquema más habitual es el siguiente:

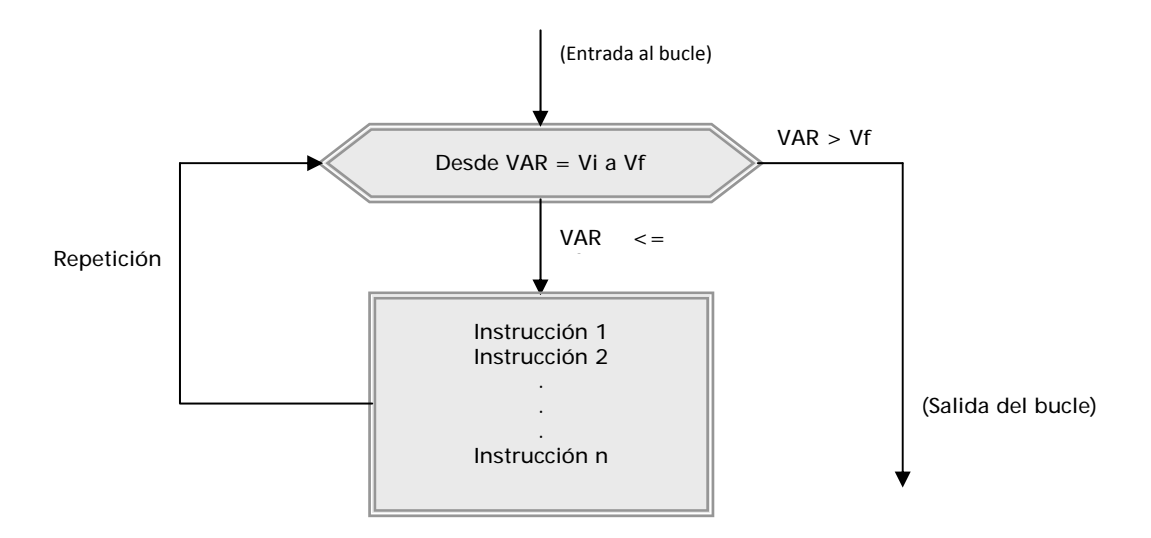

La sintaxis habitual es: *for (int i = unNumero; i < otroNumero; i++) { instrucciones a ejecutarse }*, donde *int i* supone la declaración de una variable específica y temporal para el bucle. El nombre de la variable puede ser cualquiera, pero suelen usarse letras como i, j, k, etc. *unNumero* refleja el número en el que se empieza a contar, con bastante frecuencia es 0 ó 1. *i < otroNumero* ó *i <= otroNumero* refleja la condición que cuando se verifique supondrá la salida del bucle y el fin de las repeticiones. *i++* utiliza el operador ++ cuyo significado es "incrementar la variable i en una unidad". Este operador se puede usar en cualquier parte del código, no es exclusivo para los bucles for. Igualmente se dispone del operador "gemelo" – –, que realiza la operación en sentido contrario: reduce el valor de la variable en una unidad. Escribe el siguiente código en tu entorno de desarrollo, ejecuta el método main de esta clase y comprueba los resultados:

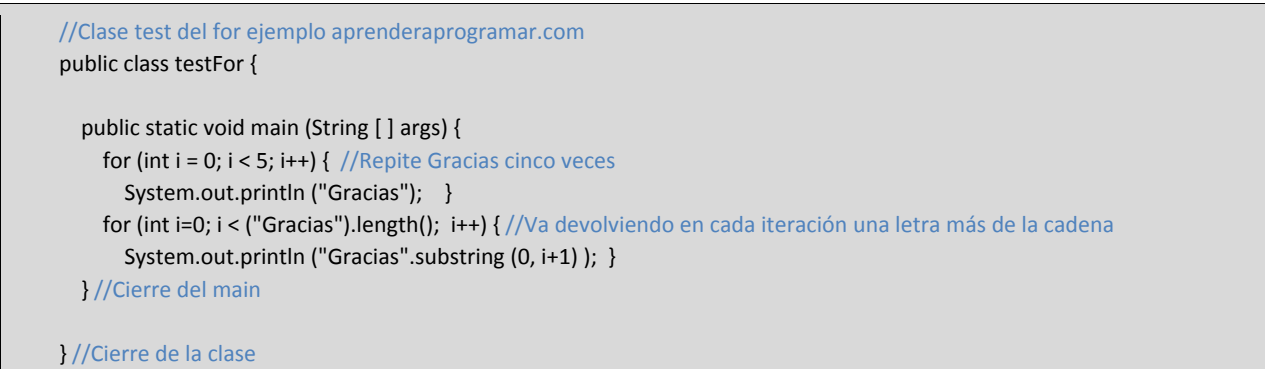

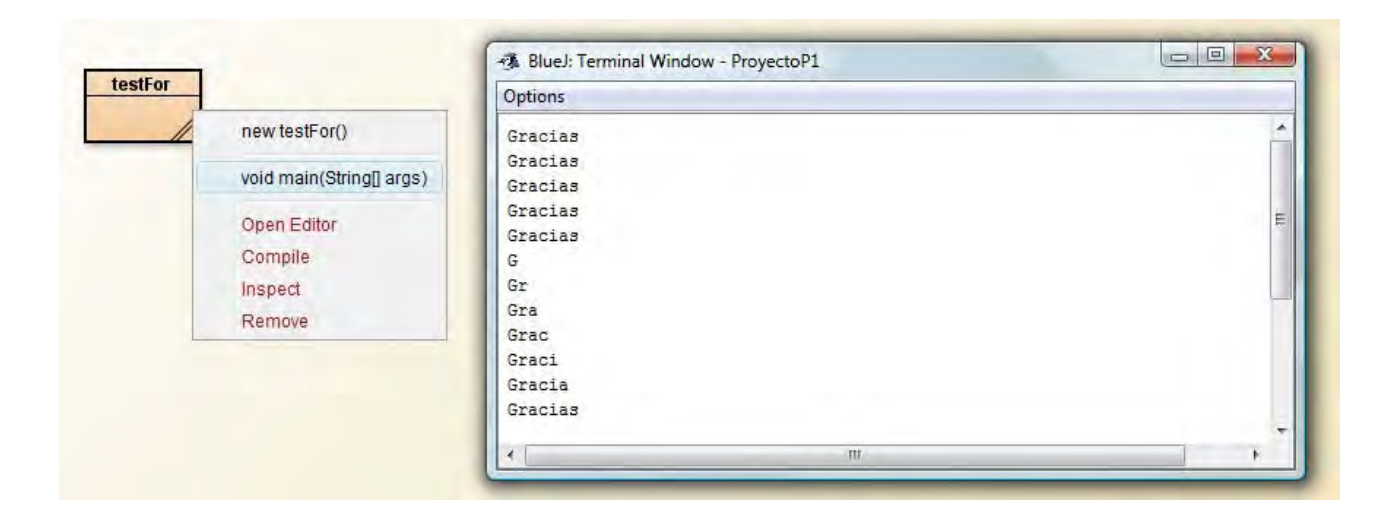

Un bucle for (o de cualquier otro tipo) puede ser interrumpido y finalizado en un momento intermedio de su ejecución mediante una instrucción break;. El uso de esta instrucción dentro de bucles solo tiene sentido cuando va controlada por un condicional que determina que si se cumple una condición, se interrumpe la ejecución del bucle.

## **EJERCICIO**

Crea una clase con un método main que pida una entrada de teclado y usando un bucle for, el método length de la clase String y el método substring de la clase String, muestre cada una de las letras que componen la entrada. Por ejemplo si se introduce "ave" debe mostrar:

Letra 1: a Letra 2: v Letra 3: e

Puedes comprobar si tus respuestas son correctas consultando en los foros aprenderaprogramar.com.

## **Próxima entrega:** CU00659B

**Acceso al curso completo** en aprenderaprogramar.com -- > Cursos, o en la dirección siguiente:

http://www.aprenderaprogramar.com/index.php?option=com\_content&view=category&id=68&Itemid=188